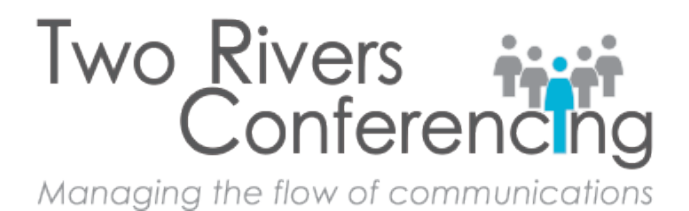

## Mobile 5gggdLbhSetup & User Guide

If you are a frequent traveler or often join meetings while out of the office, Mobile Assistant is an easy-to-use solution that will keep you konnected. Now Mobile Assistant, a free\* service, gives you one-touch dialing into your conferences from your mobile smartphone.

## Download Mobile Assistant

- 1. Visit [http://www.meetingconnect.net/tools/mobile-assistant.php.](http://www.meetingconnect.net/tools/mobile-assistant.php)
- 2. If you are on your Blackberry phone, click the **Download** Mobile Assistant for Blackberry link on the right-hand side of the page.

- 3. If you are on a workstation, click on the **Send an email to your BlackBerry** link on the page.
- 4. On your Blackberry, click on the link within the email that is sent to your account.
- 5. Follow the download and install process on your Blackberry phone.

## Set-Up Mobile Assistant

1. Open the McVJY5 gglgHbhapplication from your programs listing on your mobile phone.

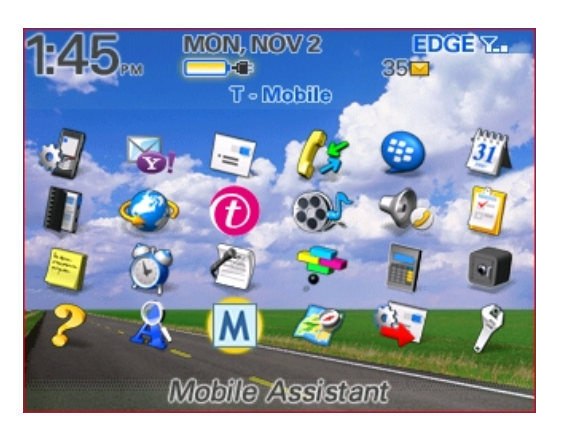

2. Select **New Profile** from the left bottom action menu.

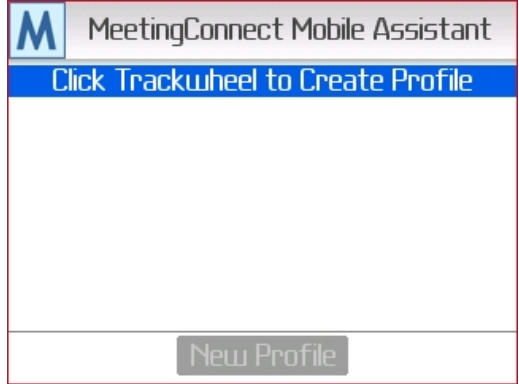

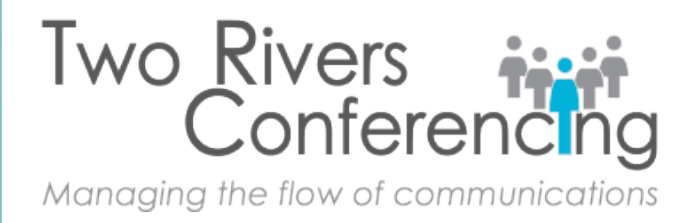

3. Enter a meeting name in the **Assistant Label** section.

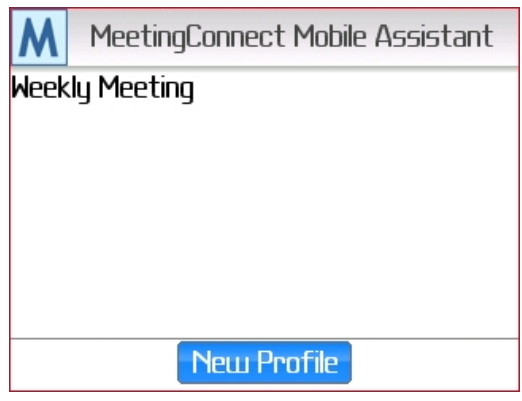

- 4. Enter the ten-digit toll-free or toll/international dial-in number in the **Conference Number** section.
- 5. Enter the conference code associated with the dial-in number.
- 6. If you are the leader of the conference, enter the leader PIN. If you are not the leader of the conference, leave this section blank.
- 7. The leader PIN will not be displayed during input or editing for security reasons.
- 8. Use the **Notes** section to enter additional details about the conference.
- 9. Click **Save**.

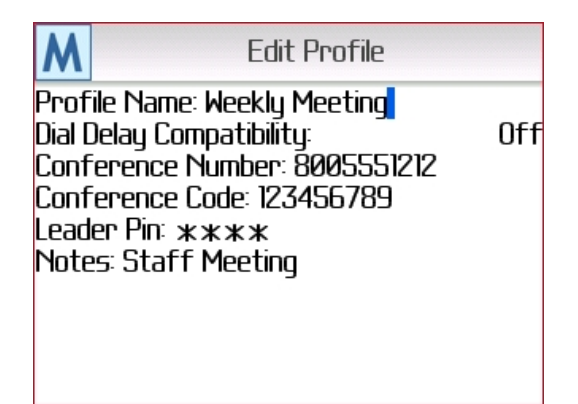

©2014 Two Rivers Conferencing 866 649-1700 [www.trconf.com](http://www.trconf.com/) 2

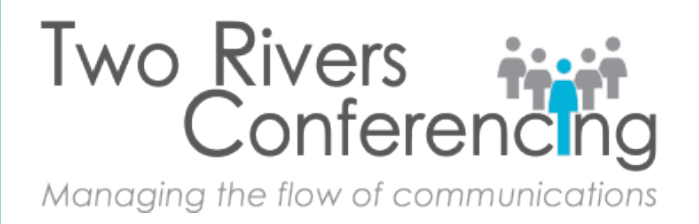

## Start or Join a Meeting Using Mobile Assistant

1. Open the McV]'Y'5 gg]gHJbhapplication.

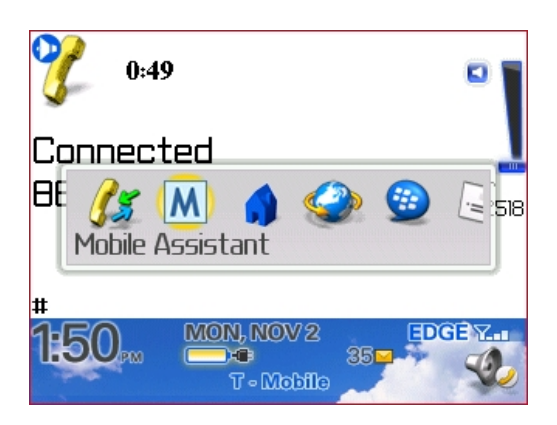

2. Click once on the **profile** of the conference that you wish to initiate or join.

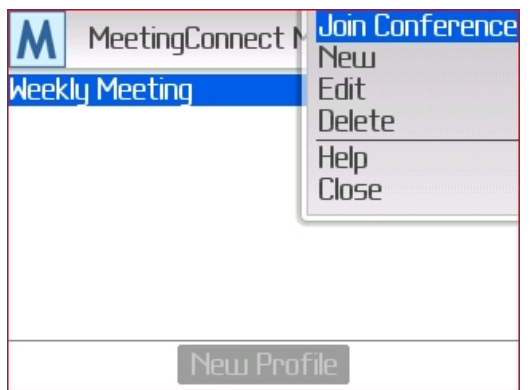

3. You will hear prompts to enter your conference information, however you don't need to enter anything – the dialing application will connect you directly to the conference.

*\* MeetingConnect Mobile Assistant download is FREE. All conferencing charges and other service fees still apply.*